## **DATA NOTE DATA NOTE** *DATA NOTE*

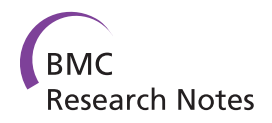

# HumMeth27QCReport: an R package for quality control and primary analysis of Illumina Infinium methylation data

Francesco M Mancuso<sup>1\*</sup>, Magda Montfort<sup>2</sup>, Anna Carreras<sup>3</sup>, Andreu Alibés<sup>1</sup> and Guglielmo Roma<sup>1\*</sup>

## Abstract

Background: The study of the human DNA methylome has gained particular interest in the last few years. Researchers can nowadays investigate the potential role of DNA methylation in common disorders by taking advantage of new high-throughput technologies. Among these, Illumina Infinium assays can interrogate the methylation levels of hundreds of thousands of CpG sites, offering an ideal solution for genome-wide methylation profiling. However, like for other high-throughput technologies, the main bottleneck remains at the stage of data analysis rather than data production.

Findings: We have developed HumMeth27QCReport, an R package devoted to researchers wanting to quickly analyse their Illumina Infinium methylation arrays. This package automates quality control steps by generating a report including sample-independent and sample-dependent quality plots, and performs primary analysis of raw methylation calls by computing data normalization, statistics, and sample similarities. This package is available at CRAN repository, and can be integrated in any Galaxy instance through the implementation of ad-hoc scripts accessible at Galaxy Tool Shed.

Conclusions: Our package provides users of the Illumina Infinium Methylation assays with a simplified, automated, open-source quality control and primary analysis of their methylation data. Moreover, to enhance its use by experimental researchers, the tool is being distributed along with the scripts necessary for its implementation in the Galaxy workbench. Finally, although it was originally developed for HumanMethylation27, we proved its compatibility with data generated with the HumanMethylation450 Bead Chip.

## Findings

DNA methylation is an epigenetic mechanism that in vertebrates occurs most frequently at cytosines followed by guanines (CpG). This modification regulates gene expression and can be inherited through cell division, thus being essential for preserving tissue identities and guiding normal cellular development [[1\]](#page-5-0). Recent studies have also indicated that modulation of DNA methylation occurs during lineage-specific differentiation. For instance, methylation and transcriptional changes accompany myeloid versus lymphoid fate decisions [[2](#page-5-0)]. However, alterations in DNA methylation at specific regulatory sites have been linked to common diseases

\* Correspondence: [francesco.mancuso@crg.eu](mailto:francesco.mancuso@crg.eu); [guglielmo.roma@gmail.com](mailto:guglielmo.roma@gmail.com) <sup>1</sup> Bioinformatics Unit, Centre for Genomic Regulation (CRG) and UPF, Dr. Aiguader 88, 08003 Barcelona, Spain

such as cancer, diabetes, multiple sclerosis, schizophrenia, and other neurodegenerative disorders [\[3-5](#page-5-0)].

As investigating the human DNA methylome has gained more and more interest in the last few years, several methods have been developed to detect cytosine methylation on a genomic scale. Among these, the Illumina Infinium Methylation Assay has proven reliable in genotyping labs worldwide. This hybridization-based technique offers quantitative methylation measurements at the single-CpG-site level and provides as accurate results as sequencing-based methylation assays (e.g. MethylCap-seq, MeDIP-seq, RRBS) [[6\]](#page-5-0).

More specifically, two Illumina platforms are available for high-throughput DNA methylation analysis so far: Golden Gate Veracode and Infinium. The Veracode Golden Gate Methylation represents an ideal platform for custom studies or biomarker validation, targeting 96

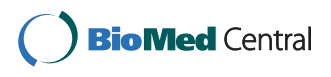

© 2011 Mancuso et al; licensee BioMed Central Ltd. This is an Open Access article distributed under the terms of the Creative Commons Attribution License [\(http://creativecommons.org/licenses/by/2.0](http://creativecommons.org/licenses/by/2.0)), which permits unrestricted use, distribution, and reproduction in any medium, provided the original work is properly cited.

Full list of author information is available at the end of the article

or 384 custom CpG sites per sample. For Infinium platform, two different Bead Chips are on the market: the HumanMethylation27 and the new HumanMethylation450 Bead Chips. The first enables scientists to interrogate 27,578 highly informative CpG sites located within the genomic regions upstream of 14,475 consensus coding sequence (CCDS) annotated at the NCBI database. Instead, the new HumanMethylation450 Bead Chip provides scientists with methylation levels of >450,000 CpG sites per sample, including coverage of all designable RefSeq genes (along with promoter, 5', and 3' regions, without bias against those lacking islands of CpG sites), CpG sites outside of CpG islands, non-CpG methylated sites identified in human stem cells, differentially methylated sites identified in tumor versus normal in multiple forms of cancer and across several tissue types, CpG islands outside of coding regions, microRNA promoter regions, and disease-associated regions identified through genome-wide association studies.

Like for other technologies, quality control is an important step in the analysis of methylation array data [[7](#page-5-0)]. Indeed, arrays with poor quality can significantly affect subsequent analysis and consequently invalidate their interpretation. But, while several R packages can assist scientists with quality control analysis of other data types (i.e. microarray [\[8](#page-5-0)-[10](#page-5-0)], RNA-seq [\[11](#page-5-0)], target enrichment experiments [[12](#page-5-0)]), only four are tailored to support DNA methylation research and, in particular, only two specifics for Illumina data. Of these, charm [[13\]](#page-5-0) implements analysis tools for DNA methylation data generated using Nimblegen microarrays and the McrBC protocol; it finds differentially methylated regions between samples, calculates percentage methylation estimates and includes array quality assessment tools. MassArray [[14\]](#page-5-0) is designed for the import, quality control, analysis, and visualization of methylation data generated using Sequenom's MassArray platform. Specific for Illumina, methylumi [\[15](#page-5-0)] facilitates data manipulation with methods for quality control, normalization (only for Illumina Golden Gate), and plotting; while lumi [\[16](#page-5-0)] handles Infinium data providing functions for quality and colour balance assessment, colour balance adjustment, background adjustment, normalization, and modelling of the methylation status. While these open source packages require knowledge and live interaction with the R programming environment, non-computational scientists could instead carry out the analysis with the Illumina Genome Studio software. However, since not all researchers may have access to this commercial software, we believe that a fully automated, open source and unique function-based tool would facilitate the analysis of methylation data even for wet-lab researchers.

Here, we developed HumMeth27QCReport: an R package to automate quality control and analysis of Illumina Infinium Methylation Arrays. This software is made of a unique function that performs four main steps (Figure [1\)](#page-2-0), some of which based on already existing functionalities from lumi and methylumi. First, HumMeth27QCReport imports methylation files directly as they are exported from Genome Studio without any further manipulation. An optional file can be provided to eventually discard some samples from subsequent analysis. Second, HumMeth27QCReport generates ad-hoc quality plots to monitor in an easy and fast way sample-dependent and sample-independent QC parameters. These plots, designed with wet-lab researchers following the Illumina guidelines, are automatically exported in printable PDF format. Third, HumMeth27QCReport makes use of normalization method functionality of *lumi* package, as well as exports normalized methylation calls and basic statistics in text format that can be easily imported into any statistical package or spreadsheet program for further analyses. Fourth, HumMeth27QCReport computes Principal Component Analysis (PCA) and hierarchical clustering to assess overall sample similarities on normalized DNA methylation M-values. Importantly, we show that this software, originally developed for HumanMethylation27, is compatible with data produced with the new HumanMethylation450 Bead Chip. Finally, the package is available at CRAN repository, and, in order to encourage its use by non-computational researchers, ad-hoc scripts for its implementation in the Galaxy workbench [[17,18](#page-5-0)] are provided at the Galaxy Tool Shed [\[19](#page-5-0)].

## DNA methylation samples and analysis

Three control samples with different global methylation levels were used to test the new Infinium Human Methylation450 Bead Chip technology. In the assay, 750 ng of methylated Jurkat gDNA (New England Biolabs, UK), Jurkat gDNA (New England Biolabs, UK) and unmethylated gDNA obtained by whole-genome amplification (GenomiPhi V2 DNA Amplification Kit, GE Healthcare, UK) were treated with sodium bisulfite using EZ DNA Methylation-Gold (Zymo Research, CA, USA) and EpiTect Bisulfite Kits (QiaGen) following the manufacturer standard protocol. Two different bisulfite conversions were performed per each sample using both kits. Therefore, 12 bisulfite-converted DNA samples were obtained at the end of this process. In addition, as example of sample of poor quality, we added a real sample coming from human amygdala (AMYG) brain area of a sporadic Parkinson case (Table [1\)](#page-2-0). For the latter, genomic DNA was isolated from the tissue samples using the Master Pure DNA purification kit (Epicentre Biotechnologies), following manufacturer's specifications, and then bisulfite treated using the EZ-96 Methylation Kit (Zymo Research).

<span id="page-2-0"></span>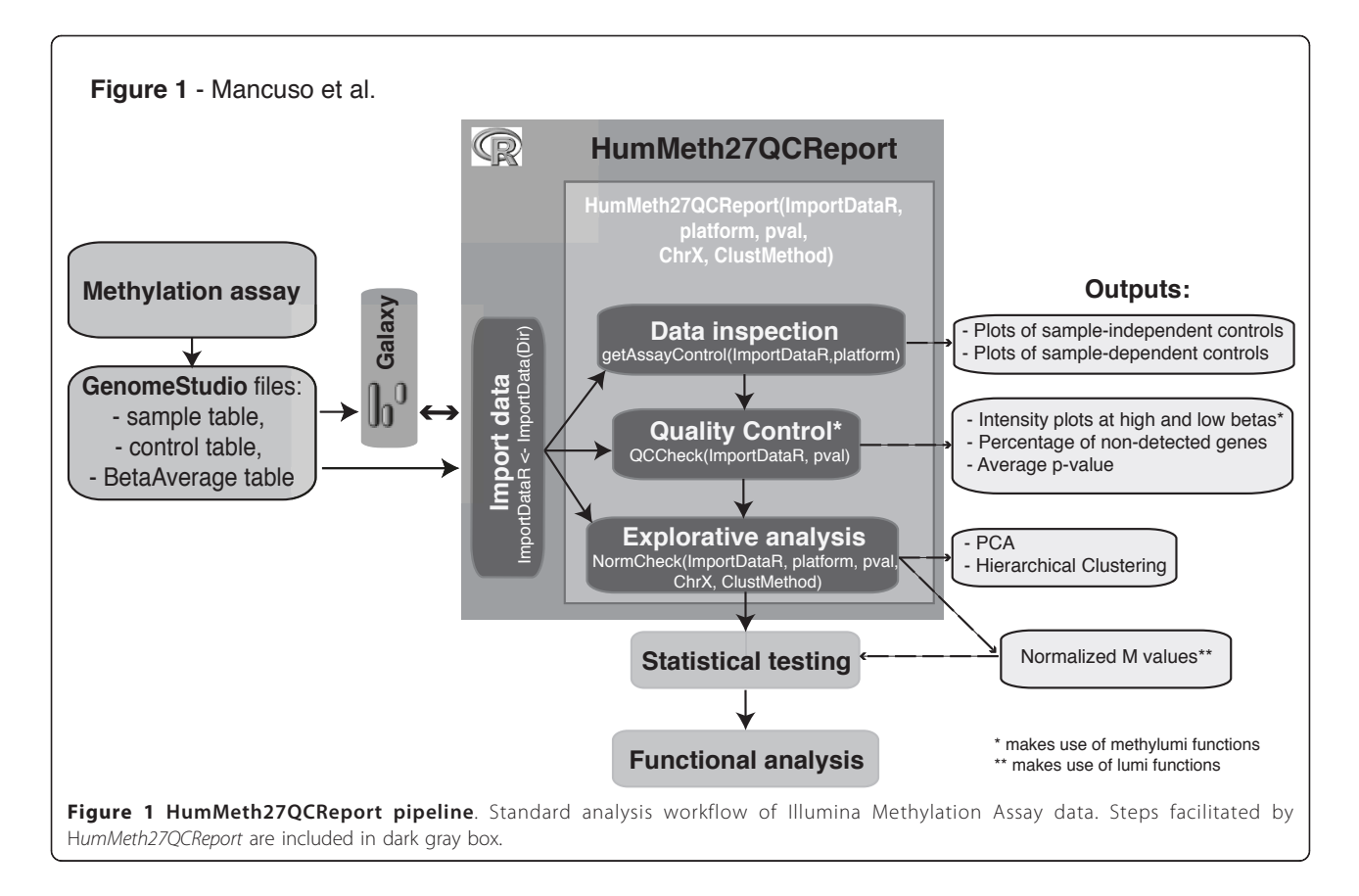

Infinium Human Methylation450 Bead Chip was hybridized with the treated samples according to the standard protocol provided by Illumina. The fluorescently stained chip was imaged by the Illumina iScan Reader. Genome Studio Methylation Module was used to analyze intensities to assign site-specific DNA

#### Table 1 Samples used for the analysis.

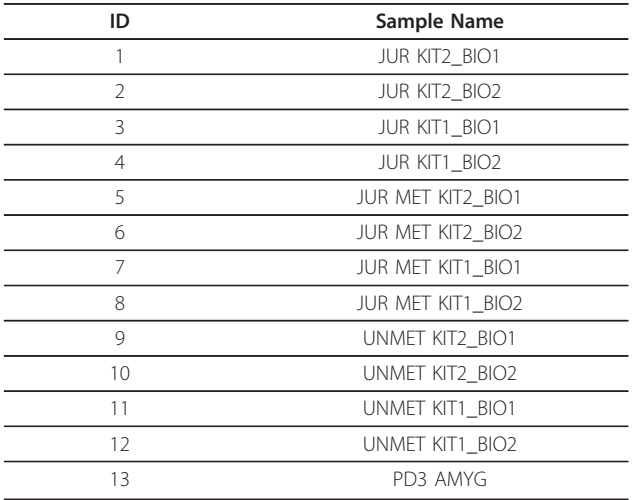

KIT1 = EZ DNA Methylation-Gold; KIT2 = EpiTect Bisulfite Kits

methylation  $\beta$ -values to each CpG site. HumMeth27Q-CReport was used to analyse raw files exported from Genome Studio software using default options: significance level p-value cutoff of 0.05, option to discard CpGs located on chromosome X set to false, and "Euclidean" distance for the clustering analysis.

### Implementation

HumMeth27QCReport is an extension package for the programming language and statistical environment R [[20\]](#page-5-0) (currently implemented for the version 2.12.1). The package has been developed to analyze the Illumina Infinium HumanMethylation27 Bead Chip, but it is already compatible with the new HumanMethylation450 panel. HumMeth27QCReport integrates functions from other packages like methylumi for data import and dye bias check, lumi for normalization, amap and Hmisc for PCA and clustering. It requires the R packages gplots, plotrix, WriteXLS, tcltk for graphics and data export steps, and the installation of Perl programming language to run the WriteXLS package.

An interface has also been designed for integrating HumMeth27QCReport into the Galaxy workbench and it is available through the Galaxy Tool Shed for anyone to add it to its own Galaxy instance.

#### Analysis Workflow

The package workflow is summarized in Figure [1](#page-2-0). Hum-Meth27QCReport requires as input three tab-delimited text files exported from the Genome Studio Methylation Module ("Sample table", "Control probe profile", and "Average Beta table") and reads into R using the basic function read. table(). After data import, the package first computes basic statistics, and then generates quality plots to monitor the Illumina Infinium sample-independent and sample-dependent internal quality controls. More in detail, sample-independent controls evaluate specific experimental steps and include:

• staining controls, which are used to examine the efficiency of the staining step;

• extension controls, which test the extension efficiency of A, T, C, and G nucleotides from a hairpin probe;

• target removal controls, which test the efficiency of the stripping step after the extension reaction. All target removal controls should result in low signal compared to the hybridization controls, indicating that the targets are removed efficiently after extension;

• hybridization controls, which test the overall performance of the entire assay using synthetic targets present at different concentrations.

Instead, sample-dependent controls evaluate performance across samples and include:

• bisulfite conversion controls, which assess the efficiency of bisulfite conversion of the genomic DNA;

• specificity controls, which monitor potential nonspecific primer extension. Perfectly Matched (PM) controls correspond to A/T perfect match and should give high signal, instead Mismatched (MM) controls correspond to G/T mismatch and should give low signal;

• negative controls. The negative control probes are randomly permutated sequences that should not hybridize to the DNA template. The mean signal of these probes defines the system background;

• non-Polymorphic (NP) controls, which test the overall performance of the assay, from amplification to detection, by querying a particular base in a non-polymorphic region of the bisulfite genome.

For each of the above-listed internal controls, Hum-Meth27QCReport generates plots to represent the percentage of background on signal and the percentage of CpGs not detectable at two different p-value cut-offs (0.01 and 0.05), as well as evaluates the average detection p-value of each sample. Low performance samples can be automatically removed from further analyses based on a user-defined cut-off (default p-value cut-off is  $0.05$ .

Then, the package integrates methylumi and lumi functionalities to monitor and correct the dye-bias that is a common problem in two-colour microarray experiments [\[20,21](#page-5-0)]. Firstly, it applies methylumi to plot intensities distribution at different cut-offs to easily monitor eventual dye bias present in the arrays; secondly, it performs quantile normalization provided by lumi [\[16](#page-5-0)] to correct the eventual dye-bias. The assumption of quantile normalization is that the intensity distribution of the pooled methylated and unmethylated probes are similar for different samples. Because the total amount of CpG methylation can be significantly different from sample to sample in different conditions, a direct application of the normalization methods designed for expression microarray to the methylation data is inappropriate. To avoid this problem, our tool inherits the *lumiMethyN* function from the *lumi* package for probe level normalization (i.e., normalize the intensities of methylated and unmethylated probes instead of the summarized methylation levels).

Normalized M-values, defined in [[16](#page-5-0)] and [[22](#page-5-0)], are then used to compute Principal Component Analysis (PCA) and hierarchical clustering in order to assess sample similarities. We decided to use M-values instead of Beta-value because the first are more statistically valid for the differential analysis of methylation levels. As described in Du et al., M-values are calculated as the log2 ratio of the intensities of methylated probe versus unmethylated probe. An M-value close to 0 indicates a similar intensity between the methylated and unmethylated probes, which means that the CpG site is about half-methylated. Positive M-values is associated to a hyper-methylation while negative M-values mean the opposite.

The following basic statistics are exported into an excel file, to give a more accurate view of the quality of the dataset:

• summary values of the internal controls;

• summary of percentage of not-detected genes and average p-value for each sample;

• list of not-detected CpGs with p-value greater than 0.01 in more than 5% of the samples;

• list of not-detected CpGs with p-value greater than 0.05 in more than 5% of the samples.

Finally, the M-values are automatically exported into a text file so that they can be employed in following analysis such as identification of differentially methylated genes using the R Bioconductor package limma [[23](#page-5-0)].

#### QC analysis of HumanMethylation450 Bead Chip arrays

In order to test the compatibility of our package with the new HumanMethylation450 Bead Chip, we performed the analysis of 12 control samples divided in 3 groups differently methylated: Jurkat (JUR), artificially methylated Jurkat (JUR MET), and unmethylated (UNMET). Samples in each group were treated with two different sodium bisulfite kits, QiaGen or EZ Gold.

In addition, we included a sample with poor quality in the analysis (Table [1](#page-2-0)).

The automatic report generated by our package indicates that all control samples had similar performance, since they all had comparable intensity levels for all internal controls. The overall low ratios between background and signal showed a high efficiency for each sample-dependent and -independent parameter. On the contrary, the sample with poor quality presents very high ratios (or low absolute values). In particular, hybridization control and bisulfite conversion, monitored in the green channel, turned out to be particularly significant (Figure 2). Overall, the control samples had an average detection p-value below the cut-off set for this analysis ( $p < 0.05$ ) and their biological replicates showed a very high reproducibility (Pearson correlation r > 0.95); instead the poor quality sample had a p-value ten times higher than the cut-off and more than 90% of non detected genes. Finally, PCA and hierarchical clustering methods, computed only on those samples that passed the p-value threshold, suggested that the main differences among them might derive from their methylation levels (JUR, JUR MET, UNMET) and not from the treatment (QiaGen, EZ Gold). A full QC analysis report is available in Additional file [1](#page-5-0).

## Conclusions

HumMeth27QCReport is an R package designed with wet lab researchers for automating the quality control and primary analysis of Illumina Infinium Methylation Assays. The novelty of our software is the automatic generation of ad-hoc quality plots that allow an easy monitor of sample-dependent and sample-independent QC parameters, as suggested by the Illumina Infinium guidelines. These plots represent a comprehensive tool for visual inspection of methylation datasets. Moreover, our software exports DNA methylation calls and basic statistics into text files that can be easily imported into other statistical software for further analysis, as well as computes sample similarities using unsupervised approaches, like PCA and hierarchical clustering. The software, compatible with the new HumanMethylation450 Bead Chip, is available at the CRAN repository. To enhance its use by non-computational researchers, we developed ad-hoc scripts for its implementation in the Galaxy workbench and made them available at the Galaxy Tool Shed.

## Availability and requirements

Project name: HumMeth27QCReport

Project homepage: [http://biocore.crg.cat/wiki/Hum-](http://biocore.crg.cat/wiki/HumMeth27QCReport)[Meth27QCReport;](http://biocore.crg.cat/wiki/HumMeth27QCReport)[http://cran.r-project.org/](http://cran.r-project.org/package=HumMeth27QCReport) [package=HumMeth27QCReport](http://cran.r-project.org/package=HumMeth27QCReport)

Operating system(s): Platform independent Programming language: R

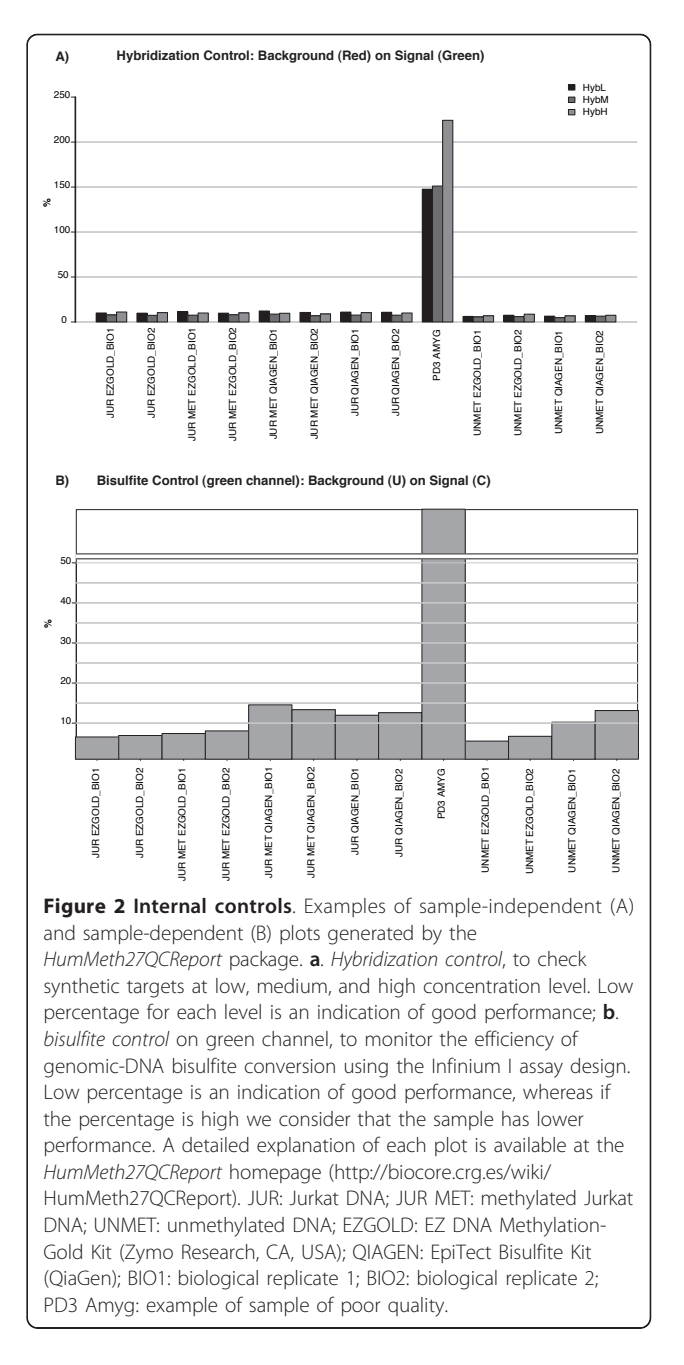

**Dependecies:**  $R$  ( $>$  = 2.13.0), methylumi, lumi, IlluminaHumanMethylation27k.db, IlluminaHumanMethylation450k.db, amap, Hmisc, gplots, plotrix, WriteXLS, tcltk

Other requirements: Perl License: GNU GPLv2

## Availability of supporting data

The data set supporting the results of this article and a further example data set are available at the tool homepage:<http://biocore.crg.cat/wiki/HumMeth27QCReport>

## <span id="page-5-0"></span>Additional material

[Additional file 1: F](http://www.biomedcentral.com/content/supplementary/1756-0500-4-546-S1.PDF)ull QC report PDF file containing all the figures produced by HumMeth27QCReport during the QC analysis.

#### Acknowledgements

We thank Manuela Hummel for testing the package and providing us with very helpful comments, Toni Hermoso for his technical support, and Susana Iraola and Raquel Rabionet for useful discussions on DNA methylation research.

#### Author details

<sup>1</sup> Bioinformatics Unit, Centre for Genomic Regulation (CRG) and UPF, Dr. Aiguader 88, 08003 Barcelona, Spain. <sup>2</sup>Genotyping Unit-Centro Nacional de Genotipado (CeGen), Centre for Genomic Regulation (CRG) and UPF, Dr. Aiguader 88, 08003 Barcelona, Spain. <sup>3</sup>Genes and Disease Programme, Centre for Genomic Regulation (CRG) and UPF, Dr. Aiguader 88, 08003 Barcelona, Spain.

#### Authors' contributions

FMM and GR developed the R package, and wrote the manuscript. AC and MM participated in its design, particularly in the discussion of the QC plots to be implemented, and in the preparation of the manuscript. AA developed the Galaxy implementation of the package. All authors read and approved the final manuscript.

#### Competing interests

The authors declare that they have no competing interests.

#### Received: 20 July 2011 Accepted: 19 December 2011 Published: 19 December 2011

#### References

- 1. Ladd-Acosta C, Pevsner J, Sabunciyan S, Yolken RH, Webster MJ, Dinkins T, Callinan PA, Fan JB, Potash JB, Feinberg AP: [DNA methylation signatures](http://www.ncbi.nlm.nih.gov/pubmed/17999367?dopt=Abstract) [within the human brain.](http://www.ncbi.nlm.nih.gov/pubmed/17999367?dopt=Abstract) Am J Hum Genet 2007, 81:1304-1315.
- 2. Ji H, Ehrlich LI, Seita J, Murakami P, Doi A, Lindau P, Lee H, Aryee MJ, Irizarry RA, Kim K, et al: [Comprehensive methylome map of lineage](http://www.ncbi.nlm.nih.gov/pubmed/20720541?dopt=Abstract) [commitment from haematopoietic progenitors.](http://www.ncbi.nlm.nih.gov/pubmed/20720541?dopt=Abstract) Nature 2010, 467:338-342.
- 3. Laird PW: [The power and the promise of DNA methylation markers.](http://www.ncbi.nlm.nih.gov/pubmed/12671664?dopt=Abstract) Nat Rev Cancer 2003, 3:253-266.
- 4. Egger G, Liang G, Aparicio A, Jones PA: [Epigenetics in human disease and](http://www.ncbi.nlm.nih.gov/pubmed/15164071?dopt=Abstract) [prospects for epigenetic therapy.](http://www.ncbi.nlm.nih.gov/pubmed/15164071?dopt=Abstract) Nature 2004, 429:457-463.
- 5. Iraola-Guzman S, Estivill X, Rabionet R: [DNA methylation in](http://www.ncbi.nlm.nih.gov/pubmed/21863602?dopt=Abstract) [neurodegenerative disorders: a missing link between genome and](http://www.ncbi.nlm.nih.gov/pubmed/21863602?dopt=Abstract) [environment?](http://www.ncbi.nlm.nih.gov/pubmed/21863602?dopt=Abstract) Clin Genet 2011, 80:1-14.
- 6. Bock C, Tomazou EM, Brinkman AB, Muller F, Simmer F, Gu H, Jager N, Gnirke A, Stunnenberg HG, Meissner A: [Quantitative comparison of](http://www.ncbi.nlm.nih.gov/pubmed/20852634?dopt=Abstract) [genome-wide DNA methylation mapping technologies.](http://www.ncbi.nlm.nih.gov/pubmed/20852634?dopt=Abstract) Nat Biotechnol 2010, 28:1106-1114.
- 7. Montgomery DC: Introduction to Statistical Quality Control. 4 edition. Wiley; 2000.
- 8. Cohen Freue GV, Hollander Z, Shen E, Zamar RH, Balshaw R, Scherer A, McManus B, Keown P, McMaster WR, Ng RT: [MDQC: a new quality](http://www.ncbi.nlm.nih.gov/pubmed/17933854?dopt=Abstract) [assessment method for microarrays based on quality control reports.](http://www.ncbi.nlm.nih.gov/pubmed/17933854?dopt=Abstract) Bioinformatics 2007, 23:3162-3169.
- 9. Wilson CL, Miller CJ: [Simpleaffy: a BioConductor package for Affymetrix](http://www.ncbi.nlm.nih.gov/pubmed/16076888?dopt=Abstract) [Quality Control and data analysis.](http://www.ncbi.nlm.nih.gov/pubmed/16076888?dopt=Abstract) Bioinformatics 2005, 21:3683-3685.
- 10. Buness A, Huber W, Steiner K, Sultmann H, Poustka A: [arrayMagic: two](http://www.ncbi.nlm.nih.gov/pubmed/15454413?dopt=Abstract)[colour cDNA microarray quality control and preprocessing.](http://www.ncbi.nlm.nih.gov/pubmed/15454413?dopt=Abstract) Bioinformatics 2005, 21:554-556.
- 11. Goncalves A, Tikhonov A, Brazma A, Kapushesky M: [A pipeline for RNA-seq](http://www.ncbi.nlm.nih.gov/pubmed/21233166?dopt=Abstract) [data processing and quality assessment.](http://www.ncbi.nlm.nih.gov/pubmed/21233166?dopt=Abstract) Bioinformatics 2011, 27:867-869.
- 12. Hummel M, Bonnin S, Lowy E, Roma G: [TEQC: an R-package for quality](http://www.ncbi.nlm.nih.gov/pubmed/21398674?dopt=Abstract) [control in target capture experiments.](http://www.ncbi.nlm.nih.gov/pubmed/21398674?dopt=Abstract) Bioinformatics 2011, 27:1316-7.
- 13. charm. [<http://www.bioconductor.org/packages/2.8/bioc/html/charm.html>]. 14. MassArray. [[http://www.bioconductor.org/packages/release/bioc/html/](http://www.bioconductor.org/packages/release/bioc/html/MassArray.html) [MassArray.html](http://www.bioconductor.org/packages/release/bioc/html/MassArray.html)].
- 15. methylumi. [\[http://www.bioconductor.org/packages/release/bioc/html/](http://www.bioconductor.org/packages/release/bioc/html/methylumi.html) [methylumi.html\]](http://www.bioconductor.org/packages/release/bioc/html/methylumi.html).
- 16. Du P, Kibbe WA, Lin SM: [lumi: a pipeline for processing Illumina](http://www.ncbi.nlm.nih.gov/pubmed/18467348?dopt=Abstract) [microarray.](http://www.ncbi.nlm.nih.gov/pubmed/18467348?dopt=Abstract) Bioinformatics 2008, 24:1547-1548.
- 17. Goecks J, Nekrutenko A, Taylor J: [Galaxy: a comprehensive approach for](http://www.ncbi.nlm.nih.gov/pubmed/20738864?dopt=Abstract) [supporting accessible, reproducible, and transparent computational](http://www.ncbi.nlm.nih.gov/pubmed/20738864?dopt=Abstract) [research in the life sciences.](http://www.ncbi.nlm.nih.gov/pubmed/20738864?dopt=Abstract) Genome Biol 2010, 11:R86.
- 18. Blankenberg D, Von Kuster G, Coraor N, Ananda G, Lazarus R, Mangan M, Nekrutenko A, Taylor J: Galaxy: a web-based genome analysis tool for experimentalists. Curr Protoc Mol Biol 2010, Chapter 19:Unit 19 10 11-21.
- 19. Galaxy Tool Shed. [\[http://community.g2.bx.psu.edu/](http://community.g2.bx.psu.edu/)].
- 20. Ihaka R, Gentleman R: R: a language for data analysis and graphics. J Comput Graph Stat 1996, 5:299-314.
- 21. Bolstad BM, Irizarry RA, Astrand M, Speed TP: [A comparison of](http://www.ncbi.nlm.nih.gov/pubmed/12538238?dopt=Abstract) [normalization methods for high density oligonucleotide array data](http://www.ncbi.nlm.nih.gov/pubmed/12538238?dopt=Abstract) [based on variance and bias.](http://www.ncbi.nlm.nih.gov/pubmed/12538238?dopt=Abstract) Bioinformatics 2003, 19:185-193.
- 22. Du P, Zhang X, Huang CC, Jafari N, Kibbe WA, Hou L, Lin SM: [Comparison](http://www.ncbi.nlm.nih.gov/pubmed/21118553?dopt=Abstract) [of Beta-value and M-value methods for quantifying methylation levels](http://www.ncbi.nlm.nih.gov/pubmed/21118553?dopt=Abstract) [by microarray analysis.](http://www.ncbi.nlm.nih.gov/pubmed/21118553?dopt=Abstract) BMC Bioinformatics 2010, 11:587
- 23. Smyth GK: Limma: linear models for microarray data. In Bioinformatics and Computational Biology Solutions using R and Bioconductor. Edited by: Springer. New York; 2005:397-420.

#### doi:10.1186/1756-0500-4-546

Cite this article as: Mancuso et al.: HumMeth27QCReport: an R package for quality control and primary analysis of Illumina Infinium methylation data. BMC Research Notes 2011 4:546.

## **Submit your next manuscript to BioMed Central and take full advantage of:**

- **Convenient online submission**
- **Thorough peer review**
- **No space constraints or color figure charges**
- **Immediate publication on acceptance**
- **Inclusion in PubMed, CAS, Scopus and Google Scholar**
- **Research which is freely available for redistribution**

( ) **BioMed** Central

Submit your manuscript at www.biomedcentral.com/submit